**XXVI Congresso de Iniciação Científica Unicamp** 17 a 19 de outubro Campinas | Brasil

# **PESQUISA E PRODUÇÃO DE MODELOS TRIDIMENSIONAIS PARA ENSINO DE GEOCIÊNCIAS: MAQUETE DA BACIA DE SÃO PAULO**

# **FILIPE CONSTANTINO DOS SANTOS\*, CELSO D. R. CARNEIRO**

# **Resumo**

A modelagem tridimensional tem sido objeto de pesquisas em vários campos do conhecimento, tanto básicos como aplicados. No campo das Geociências, as possibilidades ilimitadas de aplicação desafiam a imaginação e a criatividade dos pesquisadores. Ao mesmo tempo, oferecem grande desafio educacional, porque proporcionam a professores e estudantes o acesso a novas técnicas de representação capazes de estimular o desenvolvimento de visão espacial. Este projeto de modelagem 3D focaliza a bacia sedimentar de São Paulo, cujas informações de subsuperfície achamse em volume suficiente e adequado para produção de arquivos compatíveis com impressão 3D. O objetivo é compor material didático e de exposição, dividido em duas partes: o arcabouço da bacia (embasamento) e o preenchimento sedimentar. Os dados primários são mapas e perfis geológicos do pacote estratigráfico regional. A principal dificuldade enfrentada na pesquisa foi criar o primeiro modelo em ambientes e programas computacionais cujas licenças estejam disponíveis na Universidade. Essa etapa é indispensável para imprimir o modelo em 3D .

*Palavras-chave: 3-D visualization, teaching-learning, Paraná Basin.* 

### **Introdução**

Todo profissional de Geociências precisa desenvolver, ao longo do curso de graduação, habilidades de visualização tridimensional que o ajudam a realizar certos raciocínios e formas de pensamento espacial incomuns em outros campos do conhecimento (Kastens et al. 2009).

O desenvolvimento de programas de modelagem tridimensional de estruturas geológicas evoluiu para custosos programas comerciais de modelagem, voltados para as áreas de petróleo e mineração, que tratam dados de perfurações e perfis sísmicos (Carneiro et al. 2018).

A pesquisa requereu tratamento computacional de dados com a finalidade de modelar a Bacia de São Paulo e criar arquivos para impressão em 3D. A pesquisa bibliográfica focalizou a literatura especializada sobre métodos de representação geológica 3D e pesquisou sistemas de modelagem existentes no mercado. As contribuições sobre o arcabouço da bacia (Fig. 1) são todas baseadas em dados de perfurações para água subterrânea em São Paulo e municípios vizinhos (Hasui et al. 1976, Takiya 1991, Takiya et al. 1989).

O método de trabalho pode ser aplicado a outras bacias sedimentares. O projeto envolve ainda a preparação de roteiros didáticos contendo dados e conceitos de Geologia, destinados a professores e estudantes.

# **Resultados e Discussão**

Diversas alternativas de edição dos mapas foram testadas longo da pesquisa, tendo sido selecionados dois softwares que objetivam elaborar do sólido proposto. Ambos estão disponíveis nos computadores da Universidade: o ArcGIS 10.5 e Rhinoceros 3D 5.0. A primeira etapa envolveu a elaboração do sólido em ambiente ArcGIS 10.5 para gerar polígonos. Escolheu-se uma gradação de preto para branco, representando respectivamente a parte mais profunda e a mais elevada da Bacia. O mapa modificado deu origem a uma imagem no formato TIFF, uma vez que Rhinoceros 3D 5.0 é capaz de reconhecer a gradação de cores como sendo altitudes e transformar a figura em uma superfície de malha em três dimensões. Os pesquisadores transformaram a malha em uma versão preliminar de sólido fechado no formato STL, que permitirá impressão 3D.

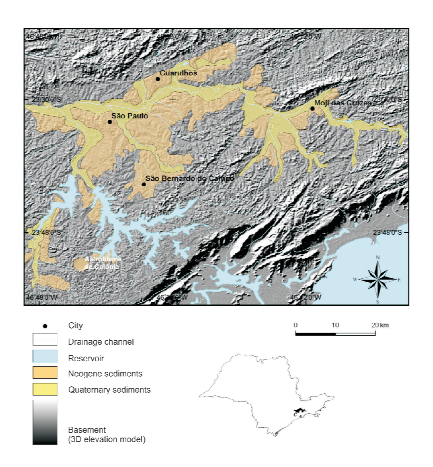

**Figura 1.** Delimitação da cobertura sedimentar da Bacia de São Paulo, representada em tons de laranja.

**Conclusões** 

A pesquisa exigiu grande dedicação do estudante para dominar os recursos oferecidos pelo ArcGIS 10.5 e pelo Rhinoceros 3D 5.0, mas a versão preliminar do modelo físico ainda é inadequada para a impressão, devendo ser objeto de novos ajustes.

#### **Agradecimentos**

Ao CTI Renato Archer por disponibilizar impressoras 3D e pelo inestimável suporte oferecido à pesquisa.

Carneiro C.D.R., Guimarães G.A., Souza J.P.P., Miguel G.F. 2018. Diagrama tangente: útil recurso do programa Ester 2.1 para projeção estereográfica em Geologia. *Terræ Didatica*, **14**(1):15-26. DOI: 10.20396/td.v14i1.8652044.

\_\_\_\_\_\_\_\_\_\_\_\_\_\_\_\_\_\_\_\_

Hasui Y., Carneiro C.D.R., Giancursi F.D., Gusso G.L.N. 1976. Condicionamento tectônico da Bacia Sedimentar de São Paulo. In: Congr. Bras. Geol., 29, Ouro Preto. *Anais*... Belo Horizonte: SBG. v. 4, p. 257-268. Kastens K., Manduca C.A., Cervato C.,et al. 2009. How Geoscientists Think and Learn. *EOS*. URL: https://serc.carleton.edu/serc/EOS-90-31-2009.html.

Takiya H. 1991. *Aplicação de métodos estatísticos espaciais a dados* 

*geológicos da Bacia de São Paulo*. São Paulo, IGc-USP. 109p. (Dissert. Mestr.). Takiya H., Peloggia A.U.G., Tokutake L.R., et al. 1989. Arcabouço estrutural

da Bacia de São Paulo. In: SBG/IGc-USP, Workshop Geologia da Bacia de São Paulo, São Paulo, 1989. *Colet. Comun*..., São Paulo, p. 16-27